## SAP ABAP table CACS S PERIOD RULE {Structure for Period Rule and Version}

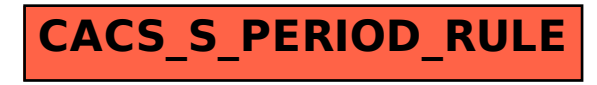